# 61A Lecture 26

Announcements

Programming Languages

## Programming Languages

A computer typically executes programs written in many different programming languages

**Machine languages**: statements are interpreted by the hardware itself

- •A fixed set of instructions invoke operations implemented by the circuitry of the central processing unit (CPU)
- •Operations refer to specific hardware memory addresses; no abstraction mechanisms

**High-level languages**: statements & expressions are interpreted by another program or compiled (translated) into another language

- •Provide means of abstraction such as naming, function definition, and objects
- •Abstract away system details to be independent of hardware and operating system

#### **Python 3**

def square $(x)$ : return  $x * x$  from dis import dis dis(square)

#### **Python 3 Byte Code**

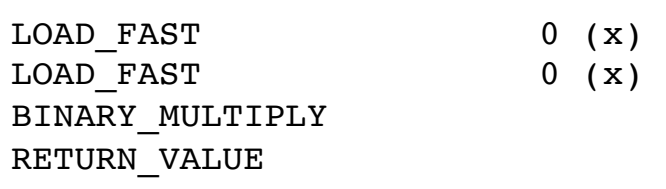

#### Metalinguistic Abstraction

A powerful form of abstraction is to define a new language that is tailored to a particular type of application or problem domain

**Type of application**: Erlang was designed for concurrent programs. It has built-in elements for expressing concurrent communication. It is used, for example, to implement chat servers with many simultaneous connections

**Problem domain**: The MediaWiki mark-up language was designed for generating static web pages. It has built-in elements for text formatting and cross-page linking. It is used, for example, to create Wikipedia pages

A programming language has:

- •**Syntax**: The legal statements and expressions in the language
- •**Semantics**: The execution/evaluation rule for those statements and expressions

To create a new programming language, you either need a:

- •**Specification**: A document describe the precise syntax and semantics of the language
- •**Canonical Implementation**: An interpreter or compiler for the language

Parsing

## Reading Scheme Lists

A Scheme list is written as elements in parentheses:

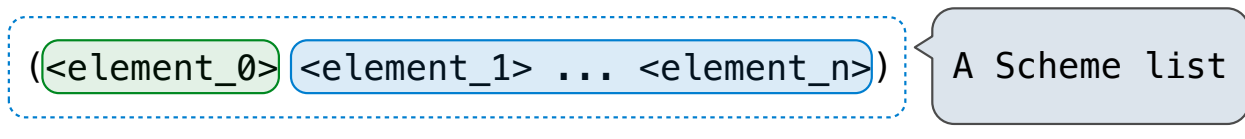

Each <element> can be a combination or primitive

```
(+ (* 3 (+ (* 2 4) (+ 3 5))) (+ (- 10 7) 6))
```
The task of parsing a language involves coercing a string representation of an expression to the expression itself

> (Demo) http://composingprograms.com/examples/scalc/scheme\_reader.py.html

#### Parsing

#### A Parser takes text and returns an expression

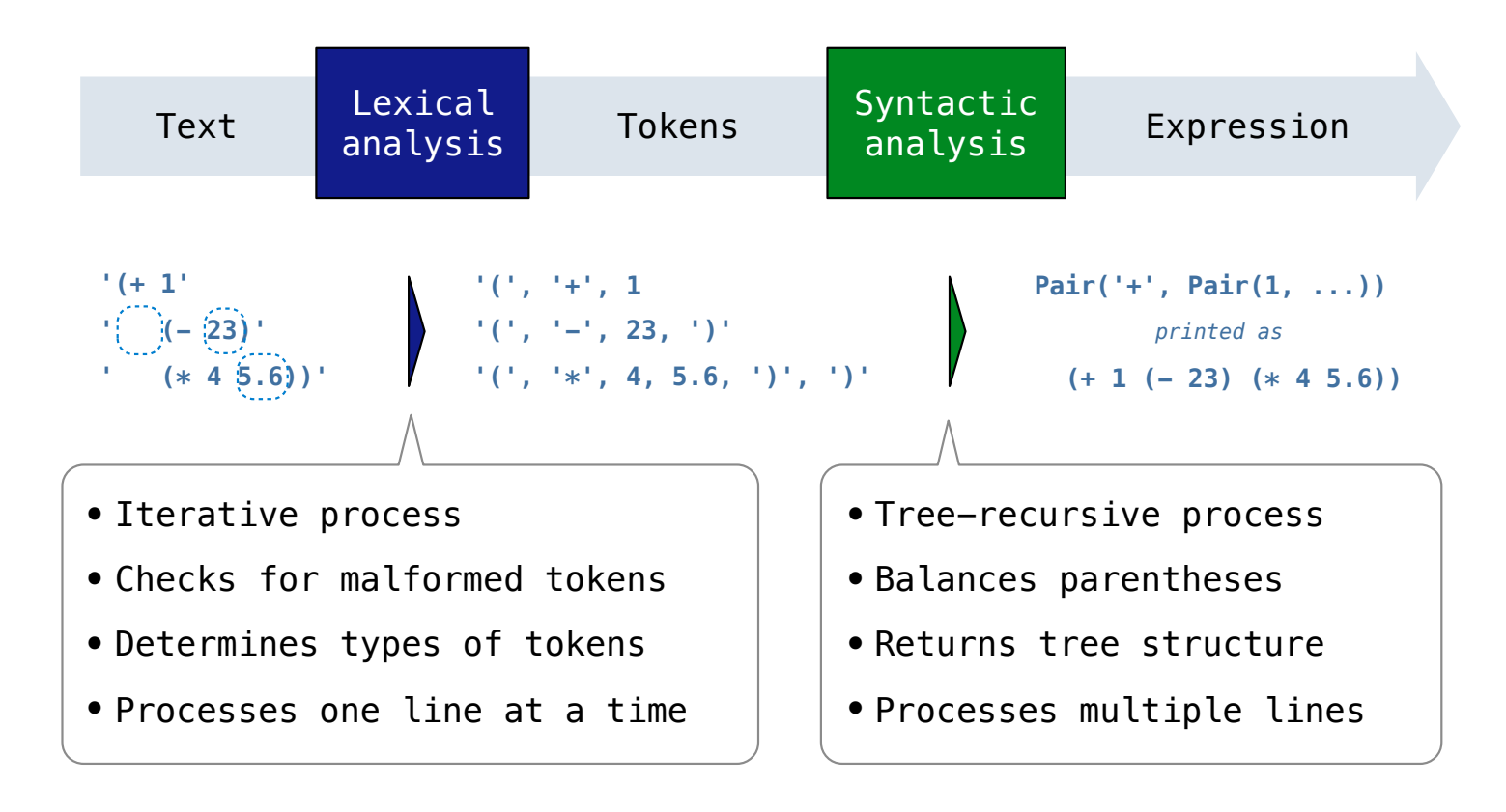

## Syntactic Analysis

Syntactic analysis identifies the hierarchical structure of an expression, which may be nested

Each call to scheme\_read consumes the input tokens for exactly one expression

**'(', '+', 1, '(', '-', 23, ')', '(', '\*', 4, 5.6, ')', ')'**

**Base case**: symbols and numbers

**Recursive call**: scheme\_read sub-expressions and combine them

# **Calculator**

#### The Pair Class

The Pair class represents Scheme pairs and lists. A list is a pair whose second element is either a list or nil.

```
>>> s = Pair(1, Pair(2, Pair(3, nil)))
                                                          >>> print(s)
                                                          (1 2 3)
                                                          >>> len(s)
                                                           3
                                                          >>> print(Pair(1, 2))
                                                         (1 \cdot 2)>>> print(Pair(1, Pair(2, 3)))
                                                          (1 \ 2 \ . \ 3)>>> len(Pair(1, Pair(2, 3)))
                                                          Traceback (most recent call last):
                                                           ...
                                                           TypeError: length attempted on improper list
class Pair:
     """A Pair has two instance attributes: 
     first and second. 
     For a Pair to be a well-formed list, 
     second is either a well-formed list or nil. 
     Some methods only apply to well-formed lists.
    \mathbf{u} \mathbf{u} \mathbf{u} def __init__(self, first, second):
        self.first = first self.second = second
```
Scheme expressions are represented as Scheme lists! Source code is data

(Demo)

#### Calculator Syntax

The Calculator language has primitive expressions and call expressions. (That's it!)

A primitive expression is a number: 2 -4 5.6

A call expression is a combination that begins with an operator  $(+, -, *, /)$  followed by 0 or more expressions:  $(+ 1 2 3)$   $( / 3 (+ 4 5))$ 

Expressions are represented as Scheme lists (Pair instances) that encode tree structures.

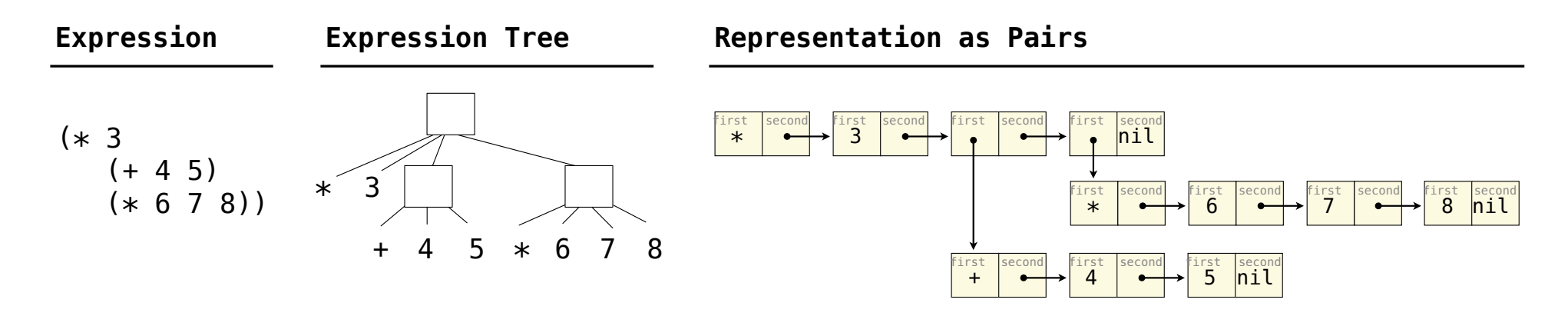

#### Calculator Semantics

The value of a calculator expression is defined recursively.

**Primitive**: A number evaluates to itself.

**Call**: A call expression evaluates to its argument values combined by an operator.

- **+**: Sum of the arguments
- **\***: Product of the arguments
- **-**: If one argument, negate it. If more than one, subtract the rest from the first.
- **/**: If one argument, invert it. If more than one, divide the rest from the first.

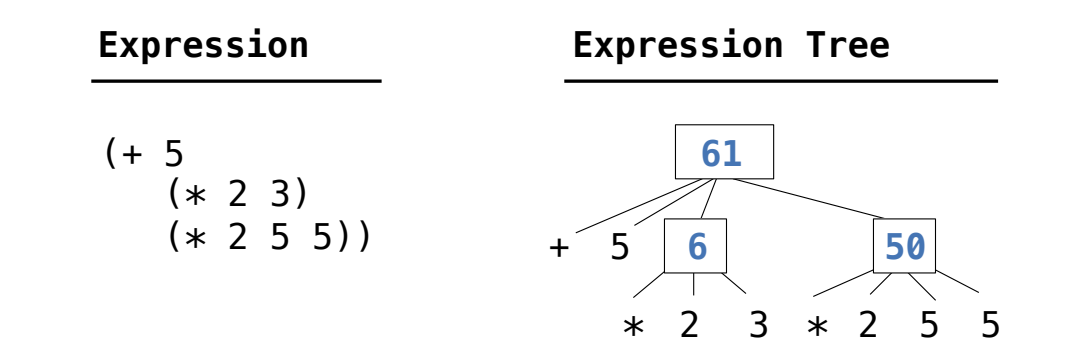

**Evaluation** 

## The Eval Function

The eval function computes the value of an expression, which is always a number

It is a generic function that dispatches on the type of the expression (primitive or call)

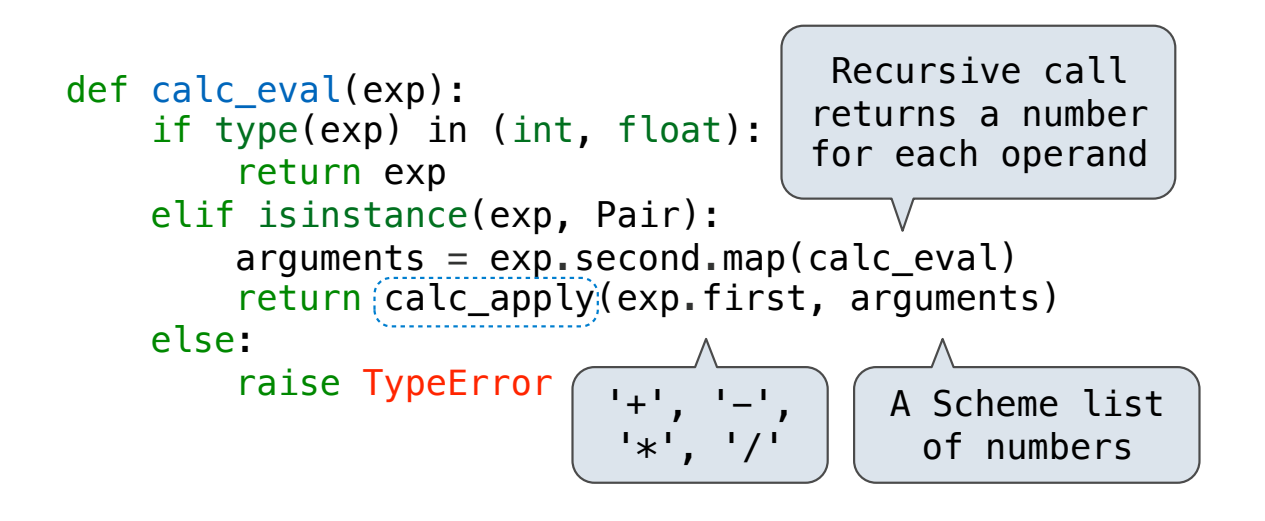

#### **Implementation Language Semantics**

- *A number evaluates...*
	- *to itself*
- *A call expression evaluates...*
	- *to its argument values*
	- *combined by an operator*

## Applying Built-in Operators

The apply function applies some operation to a (Scheme) list of argument values In calculator, all operations are named by built-in operators:  $+, -, *, /$ 

```
def calc apply(operator, args):
    if operator == '+':
         return reduce(add, args, 0) 
    elif operator == '-':
         ...
    elif operator == ' *': ...
    elif operator == '/': ...
     else: 
         raise TypeError
```
**Implementation Language Semantics**

 *Sum of the arguments +: ... -: ...*

(Demo)

Interactive Interpreters

#### Read-Eval-Print Loop

The user interface for many programming languages is an interactive interpreter

- 1. Print a prompt
- 2. **Read** text input from the user
- 3. Parse the text input into an expression
- 4. **Evaluate** the expression
- 5. If any errors occur, report those errors, otherwise
- 6. **Print** the value of the expression and repeat

## Raising Exceptions

Exceptions are raised within lexical analysis, syntactic analysis, eval, and apply

Example exceptions

- **Lexical analysis**: The token 2.3.4 raises ValueError("invalid numeral")
- **Syntactic analysis**: An extra ) raises SyntaxError("unexpected token")
- **Eval**: An empty combination raises TypeError("() is not a number or call expression")
- **Apply**: No arguments to raises TypeError("- requires at least 1 argument")

### Handling Exceptions

An interactive interpreter prints information about each error

A well-designed interactive interpreter should not halt completely on an error, so that the user has an opportunity to try again in the current environment